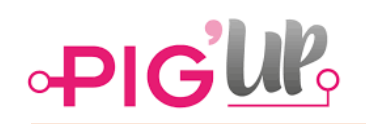

## **Installatie van de applicatie**

**Hoe installeren?**

Download de applicatie 'Varkensbeheer' via de appstore van uw smartphone (Playstore of Appstore).

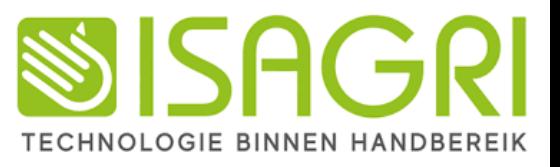

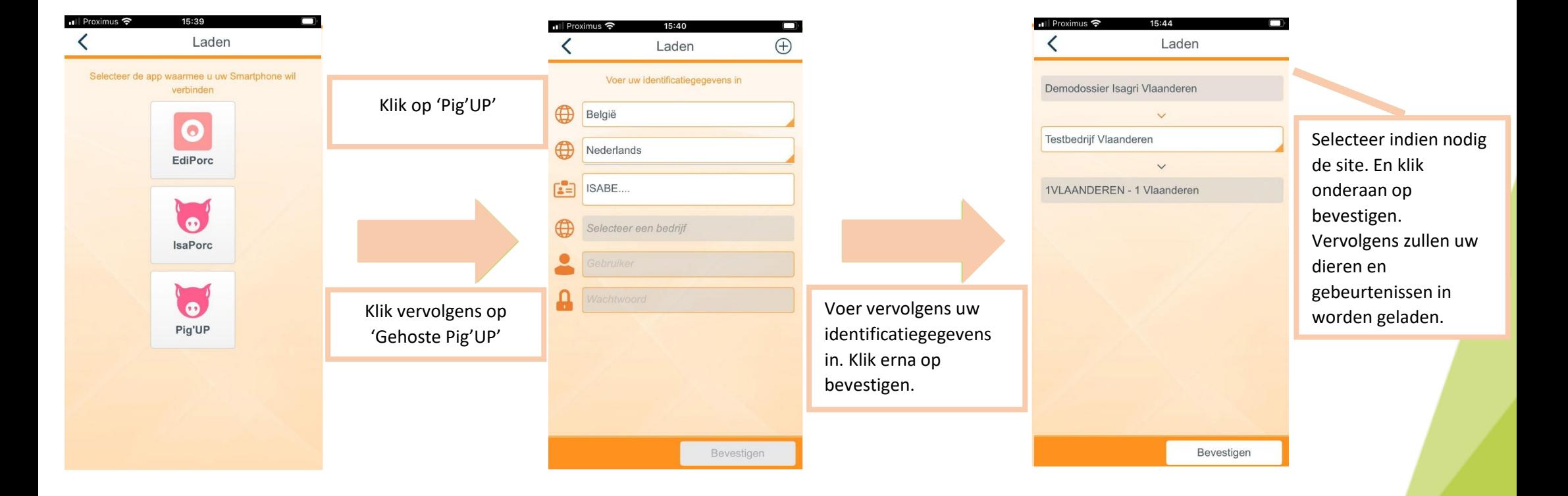

Opgelet: Na het invoeren van uw klant ID (ISABE...) dient u even geduld te hebben, de applicatie zoekt dan op de server naar het bijhorende domein. Bij sommige toestellen wordt er standaard een spatie gezet wanneer er een punt wordt getypt. Let hierop bij het invoeren van uw gebruikersnaam en/of wachtwoord.